## **Travaux Pratiques - AUTOMATIQUE Pilote Automatique de Bateau**

#### RAPPELS :

- **Un compte rendu sera rendu à la fin de chaque séance.**
- Chaque compte rendu donnera lieu à une note ainsi que la présentation.
- La présentation sera faite par **l'ensemble des membres du groupe de TP (chacun doit parler !!)**
- *A la fin de la séance :*
	- <sup>o</sup> *RANGEZ VOTRE MATERIEL*
	- <sup>o</sup> *ETEIGNEZ LE SYSTÈME*
	- <sup>o</sup> *FERMEZ VOTRE SESSION* **(ne pas éteindre l'ordinateur)**

Les TPs en ilots (chef de projet, équipe modélisateurs, équipe expérimentateurs) permettent de :

- Développer l'autonomie et la prise d'initiative.
- Initier à l'ingénierie simultanée et au travail collaboratif.

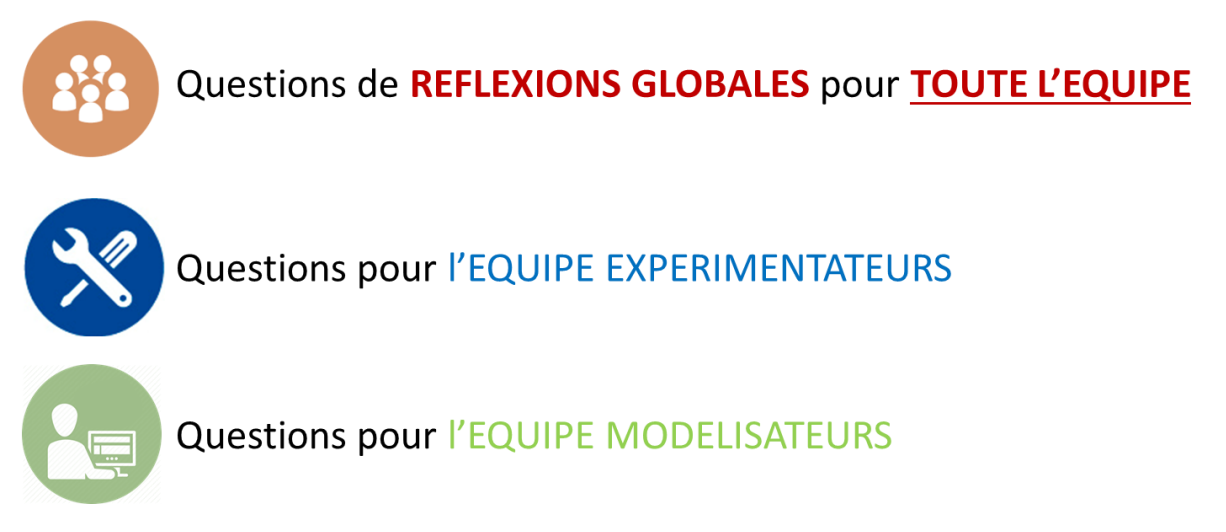

# **Travaux Pratiques - AUTOMATIQUE Pilote Automatique de Bateau**

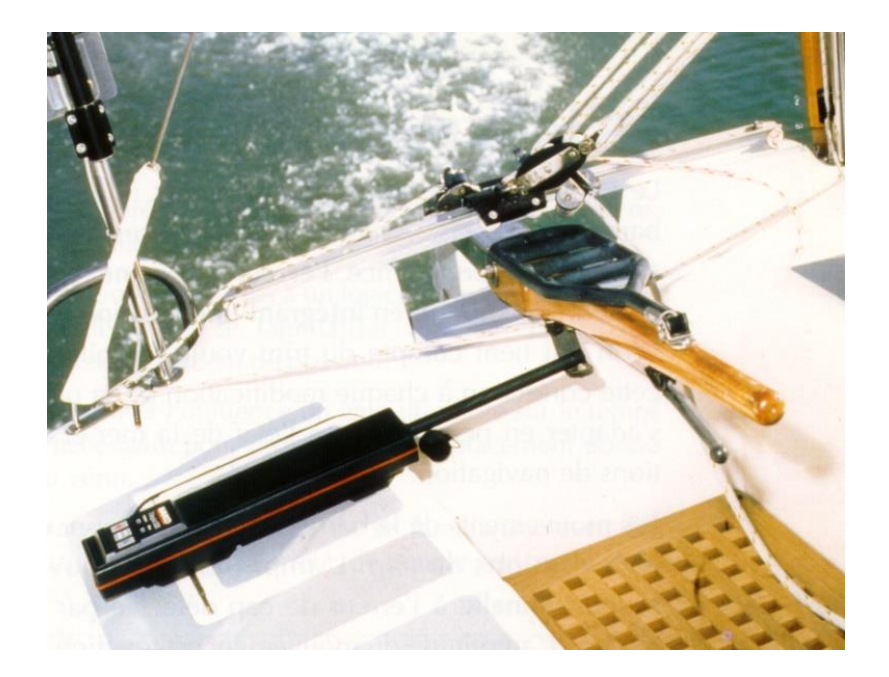

#### **Objectifs du TP**

- Prévoir le comportement du pilote automatique grâce à la modélisation des différents blocs le constituant
- Modéliser le comportement du moteur à courant continu du pilote automatique, avec prise en compte un couple résistant.
- Comparer et analyser les résultats obtenus lors des simulations aux résultats obtenus expérimentalement

## **1 – Modélisation du système**

Le Pilote automatique est un appareil dont le but est de maintenir automatiquement le cap suivi par un bateau, et ce, quel que soit l'état de la mer et du vent. Dans ce but il agit sur la position du gouvernail, dès qu'il détecte un écart entre le cap suivi et le cap à suivre.

 $\frac{1}{2}$ Après avoir analysé le fonctionnement global du pilote automatique et en vous aidant du schéma bloc ci-dessous, réaliser le schéma bloc fonctionnel du pilote automatique, ayant pour entrée le cap définit par l'utilisateur noté  $\alpha(t)$  et en sortie l'angle de la barre  $(a_{barre}(t))$ .

On notera u(t) la tension aux bornes du moteur CC,  $\omega_m(t)$  la vitesse de rotation du moteur CC,  $\omega_r(t)$  la vitesse de rotation du réducteur, v(t) la vitesse de sortie de la tige et  $\omega_{barre}(t)$  la vitesse de rotation de la barre.

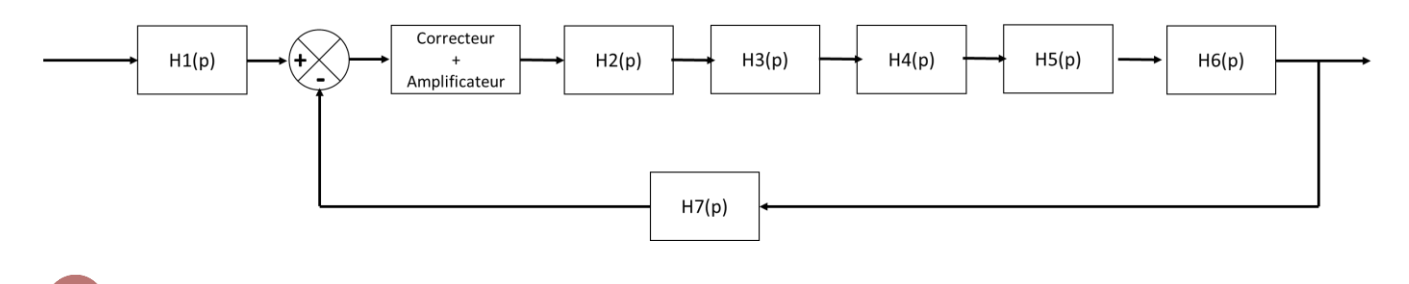

Comment est mesurée la position de la barre ? Quel capteur est utilisé ? Comment fonctionne-t-il ?

Mesurer la vitesse de sortie de la tige le plus précisément possible. Expliquer la(les) méthode(s).

Comment cette vitesse peut-elle être mesurée par le système ?

Le pas de la vis (p<sub>vis</sub>) correspond à la distance parcourue par l'écrou pour 1 tour de vis, il est exprimé en *m/tour*.

Déterminer expérimentalement la valeur du pas de vis, le plus précisément possible. Expliquer la(les) méthode(s).

En déduire une relation entre la vitesse de rotation de la vis et la vitesse de sortie de la tige (en utilisant les unités des grandeurs physiques en jeux). En déduire H4(p).

Les quatre équations du moteur à courant continu sont données dans le « **DOSSIER RESSOURCES** ».

Transformer ces équations dans le domaine de Laplace, en se plaçant dans les conditions d'Heaviside.

On suppose que L et Cr(t) sont négligeables.

$$
A =
$$
En déduire  $H_2(p) = \frac{\Omega_m(p)}{U(p)}$ .

On donne  $r_1 = \frac{Z_{Pignon}}{Z_{Poul}}$  $\frac{F_{lg,non}}{Z_{Roue}}$  le rapport de réduction entre le pignon de l'arbre moteur et la roue dentée fixée sur la vis, avec ZRoue correspondant au nombre de dents de la Roue et ZPignon correspondant au nombre de dents du Pignon.

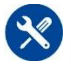

Déterminer expérimentalement Z<sub>roue</sub> et Z<sub>pignon</sub>.

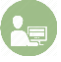

En déduire  $r_1$ , puis H3(p).

Mesurer la distance entre le centre de rotation de la barre et la fixation entre la tige et la barre.

En utilisant les unités des grandeurs physiques, en déduire une relation entre v(t) et  $\omega_{barre}(t)$ . En déduire H5(p).

Quelle relation existe-t-il entre  $\alpha_{barre}$  et  $\omega_{barre}$  ? En déduire H6(p).

Quelle relation doit-il y avoir entre H1(p) et H7(p) ? On donne H1(p) = K1, en déduire H7(p).

On suppose Correcteur = 1 et Amplificateur = KA. En déduire la FTBO(p) et la FTBF(p). Identifier l'ordre de la FTBF.

Analyser l'asservissement du système en traçant la courbe  $\alpha(t)$  (consigne) en fonction de  $\alpha_{barre}(t)$ (sortie). Pour cela, faire varier  $\alpha(t)$  en simulant un échelon et étudier la réponse temporelle de  $\alpha_{barre}(t)$ (ordre du système global, présence ou non d'amortissement, t<sub>5%</sub>, stabilité, précision). Tracer l'allure de la réponse  $\alpha(t)$  pour un test.

Les résultats expérimentaux sont-ils en accord avec le modèle ? A quoi est due cette différence ? Comment pourrait-on modifier le modèle (au niveau des Fonctions de Transfert) pour être en accord avec les résultats expérimentaux ?

## **2 – Etude et modélisation du moteur courant continu**

Mesurer expérimentalement la tension d'alimentation maximale du moteur.

**Mettre le multimètre sur CONTINU (**  $\overline{---}$  ). La masse est notée COM.

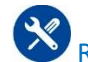

Relever, lorsque que le chariot se déplace vers la droite, en « régime permanent » :

- La tension d'alimentation du moteur
- L'intensité qui traverse le moteur
- La vitesse de rotation du moteur (déduite de la vitesse de sortie de la tige)

**Mettre le multimètre sur CONTINU (**  $\overline{---}$  ). La masse est notée COM.

# **APPELER LE PROFESSEUR AVANT DE FAIRE LES MESURES !!**

En expliquant la démarche, déterminer les valeurs de R, J et  $k_m (= k_e)$  pour le moteur électrique utilisé. Faire bien attention aux unités de ces grandeurs.

Construire le schéma bloc du moteur à courant continu (on considère dans un premier temps L négligeable et  $C_r = 0$ ).

Compléter le schéma bloc fourni sous Scilab représentant le bloc {Moteur CC + Vis + Tige}.

Simuler la réponse à un échelon de tension de valeur  $U_{\text{alim}}$ .

Comparer les résultats expérimentaux à ceux obtenus numériquement. Commenter.

#### **3 – Etude du couple résistant**

On prend maintenant compte du couple résistant dans la modélisation du moteur à courant continu  $(C_r \neq 0)$ .

Représenter le couple résistant sur le schéma bloc précédent et l'implanter sous Scilab.

Exprimer  $\Omega_m(p)$  en fonction du U(p) et  $C_r(p)$  et des constantes caractéristiques du moteur.

Expérimentalement, comment peut-on réaliser  $C_r$ ? Quelles sont les valeurs possibles expérimentalement ?

On donne la relation entre la masse en bout de tige (M) et  $\mathcal{C}_r$  :  $\mathcal{C}_r = r_1$ .  $\bm{p_{vis}}$ .  $\bm{M}$ .  $\bm{g}$ 

Etudier expérimentalement la réponse à un échelon pour 3 valeurs de  $\mathcal{C}_r$  (échelon de perturbation).

Faire cette même étude sous Scilab.

Comparer les résultats obtenus. Commenter.

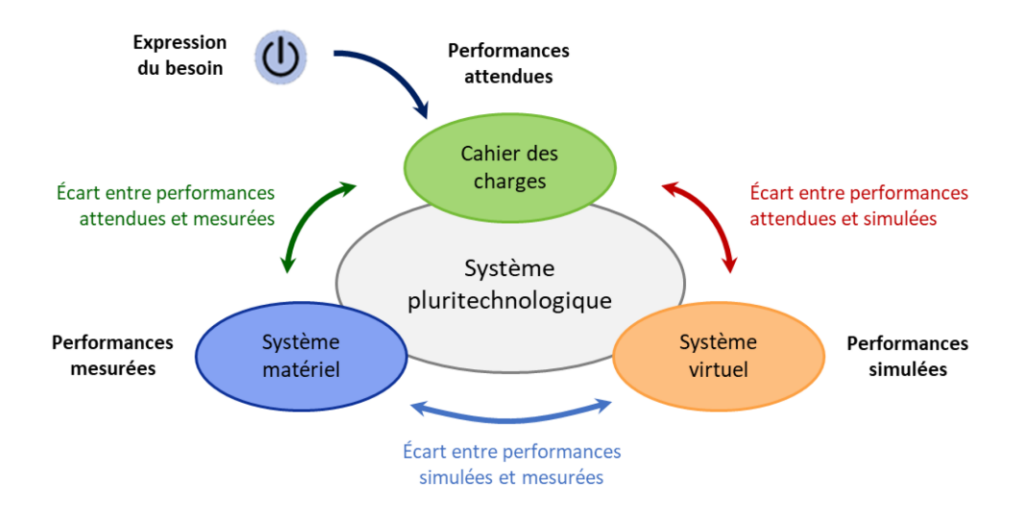